برای دانلود نمونه سوالات فنی حرفه ای به سایت سوال چین به ادرس : <mark>soachin.ir</mark> مراجعه کنید. برعهده دارد؟ الف) نرم افزار های کمکی ب( مترجم ) ج سیستم عامل <sup>ک</sup>اربردی ( نرم افزار های کاربردی **کاربردی** -2 کدام یک از بخش های cpu واحد مناسب عملیات ریاضی و منطقی نامیده می شود؟ الف( Alu ب( Register ج) Cache ( Cache ) Cu -3 به دریافت اینترنت ..... و ارسال فایل به اینترنت را..... می گویند. )راست به چپ( Receiving , Sending )ب Upload , Download )الف Download , Upload )د Sending , Receiving )ج -4 بهترین راه برای جلوگیری از سرایت ویروس به سیستم کامپیوتری چیست؟ الف) اتصال به اینترنت ب) بررسی نامه های الکترونیکی دارای فایل الصاقی  $\blacktriangleright$  داشتن یک ویروس یاب که توانایی به روز شدن را داشته باشد.  $\blacktriangleright$ د) استفاده از حافظه های جانبی

-1 برای تبدیل دستورات غیر قابل فهم به زبان قابل درک کدام برنامه وظیفه این کار

۵- در کدام یک از موارد زیر امکان به حداکثر رساندن پنجره وجود دارد؟ الف) کادر هشدار بوین کادر پیغام به کادر پیغام ج) پنجره معمولی <sup>دی</sup>( کادر محاوره ) -6 پسوند فایل های پیشتیبان چیست؟  $\mathsf{ran}\ (\mathsf{\cup\hspace{1.5ex}} \hspace{1.5ex} \mathsf{can})$ الف)  $\mathsf{zip}\ (\mathsf{\cup\hspace{1.5ex}}$  $\bigcirc$  bkf ( bak (  $\gtrsim$ -7 کدام یک از اسامی زیر برای نام پوشه غیر مجاز است؟  $\bullet$  Con (  $\bullet$  )  $\bullet$  Asp ( الف Directory )د List name )ج -8 برای باز کردن فایل فشرده کدام گزینه صحیح است؟ الف) بر روی آن کلیک راست نموده و گزینه Send to را انتخاب کنید. ب) امکان باز کردن فایل فشرده وجود ندارد.  $\bullet$  (بر روی آن کلیک راست نموده و گزینهExtract All را انتخاب نمایید. د) بر روی آن کلیک نموده و گزینه Properties را انتخاب نمایید.

برای دانلود نمونه سوالات فنی حرفه ای به سایت سوال چین به ادرس : <mark>soachin.ir</mark> مراجعه کنید.

برای دانلود نمونه سوالات فنی حرفه ای به سایت سوال چین به ادرس : <mark>soachin.ir</mark> مراجعه کنید. -9 ISP چیست؟ الف( مرورگر وب را گویند. ب( شرکت های ارائه خدمات اینترنت. ج) فرم های اشتراک در اینترنت را ISP گویند. د) به اتصال اینترنت از طریق خط تلفن گویند. -10 در قسمت Subject نامه چه چیز را می نویسیم؟ الف) متن نامه با آدرس گیرنده ج) موضوع نامه <sup>دی</sup> است. این آدرس گیرنده مخفی -11 برای حذف نامه باید کدام گزینه را انتخاب کرد؟ Clear )ب Delete Letter )الف Clear Letter )د Delete )ج -12 برای وارد کردن یک فایل تصویری در محیط سند، از کدام گزینه استفده می کنیم؟ view / picture (بالف) insert / picture ( insert / chart )د home / picture )ج -13 کدام مورد برای لغو آخرین عمل انجام شده به کار می رود؟  $\text{ctrl} + \text{v}$  ) ctrl + y (س

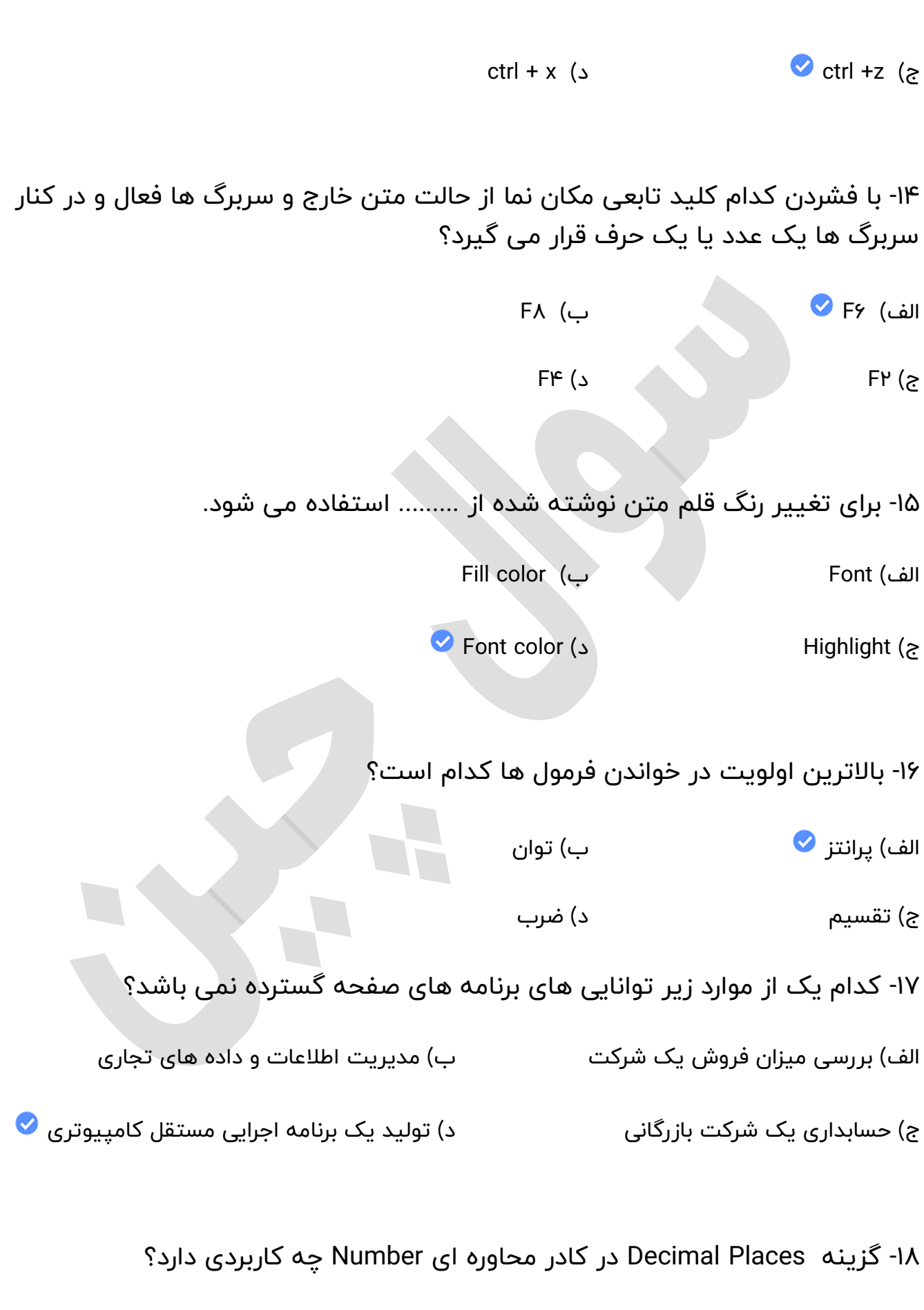

برای دانلود نمونه سوالات فنی حرفه ای به سایت سوال چین به ادرس : <mark>SOachin.ir</mark> مراجعه کنید.

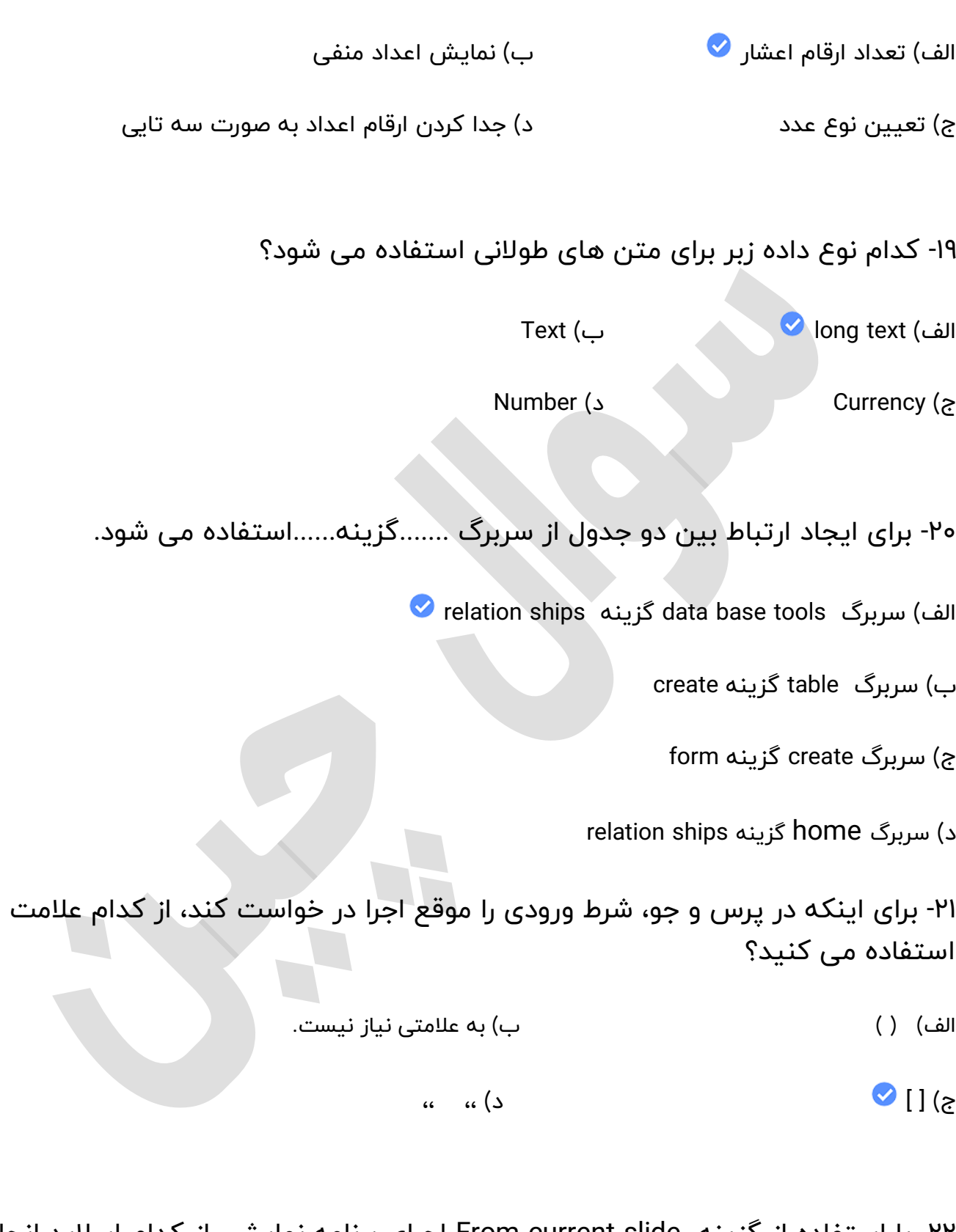

-22 با استفاده از گزینه slide current From اجرای برنامه نمایشی از کدام اسالید انجام می شود؟

برای دانلود نمونه سوالات فنی حرفه ای به سایت س<mark>وال چین ب</mark>ه ادرس : <mark>SOachin.ir</mark> مراجعه کنید.

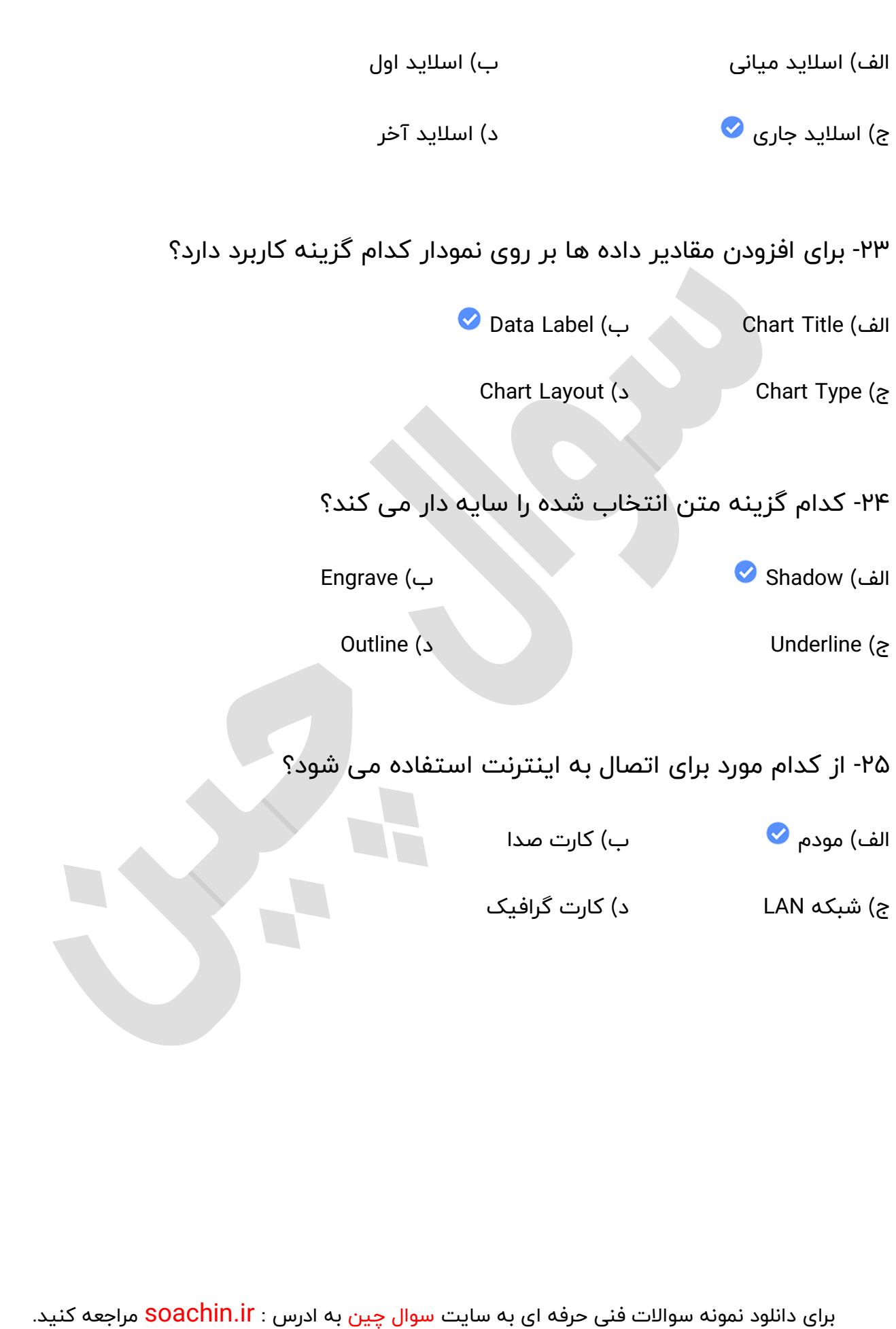